THE SAGAOF RYZOM

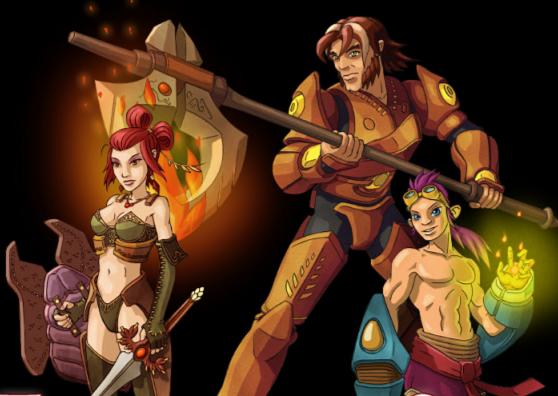

## THE RUINS OF SILAN STARTER GUIDE

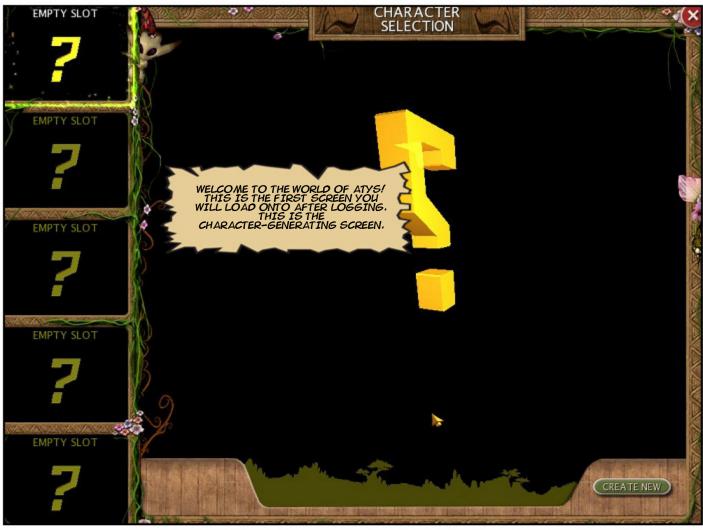

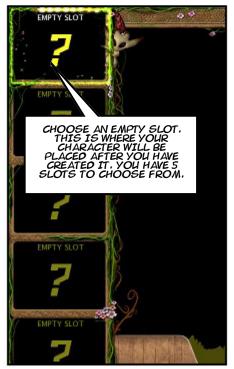

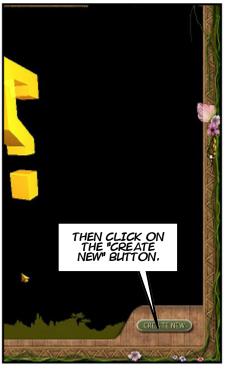

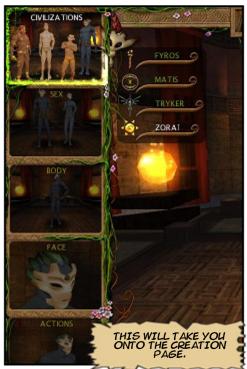

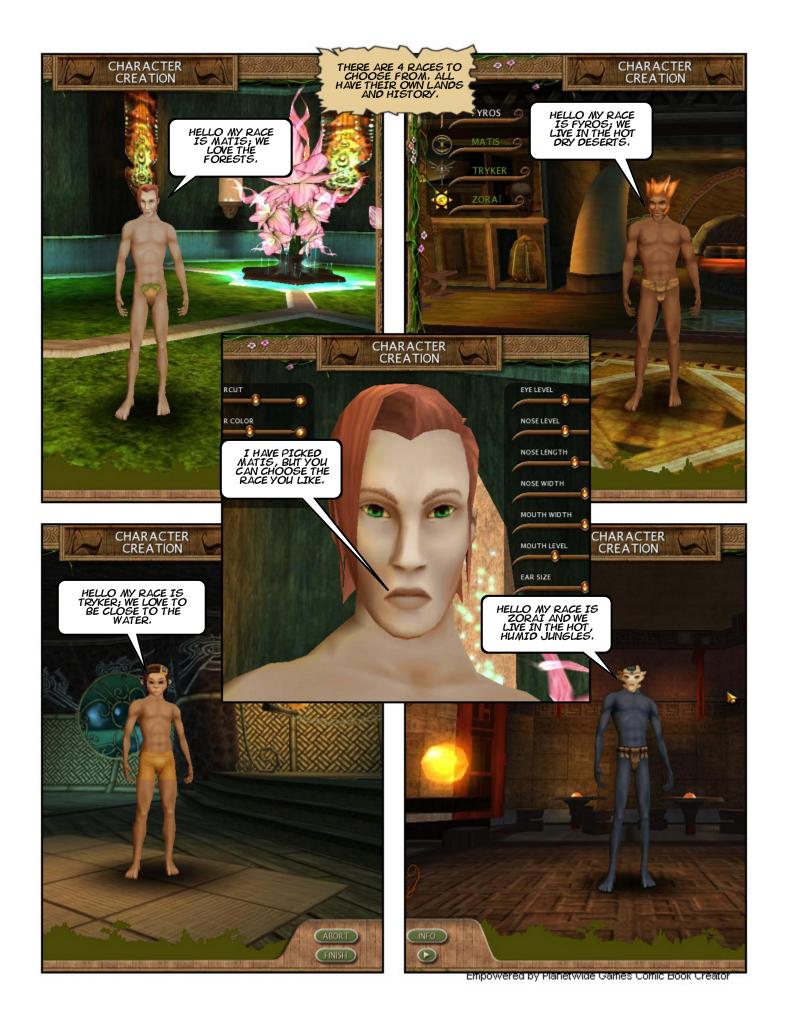

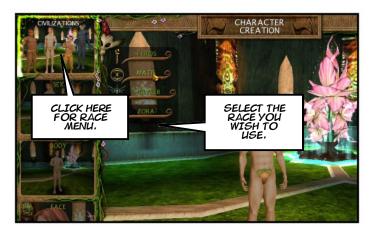

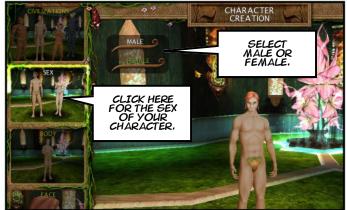

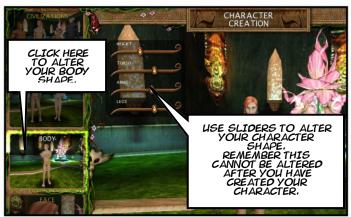

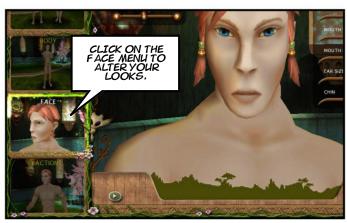

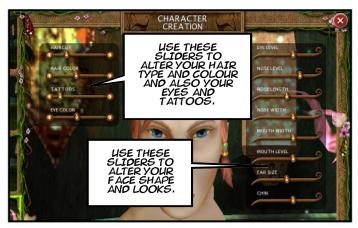

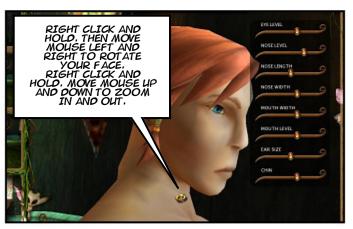

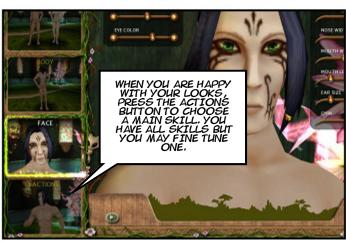

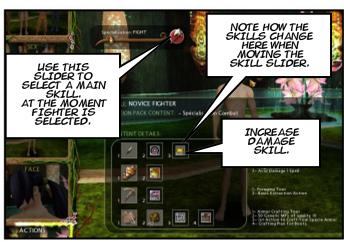

Empowered by Planetwide Games Comic Book Creator™

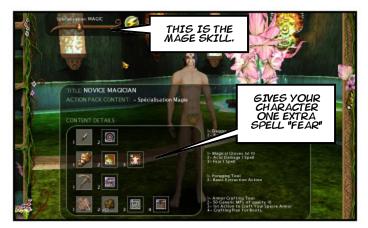

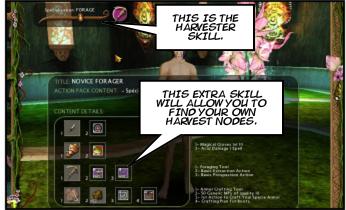

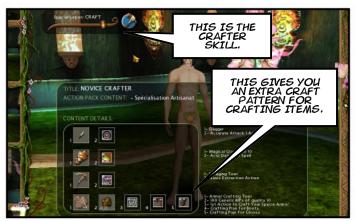

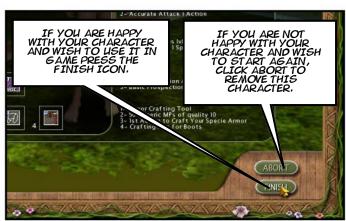

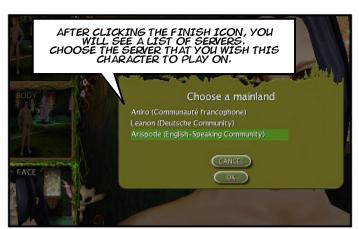

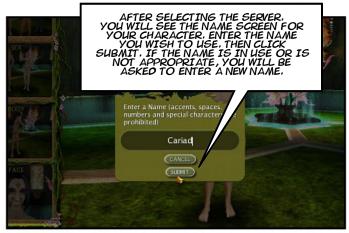

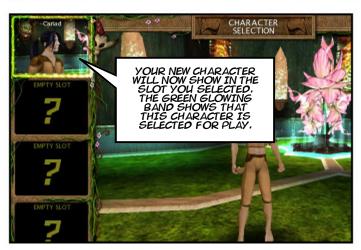

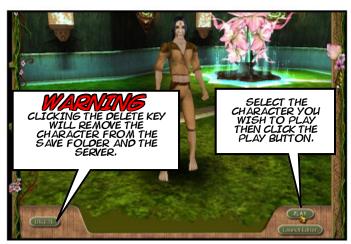

Empowered by Planetwide Games Comic Book Creator™

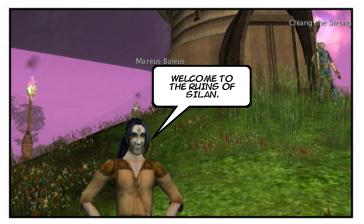

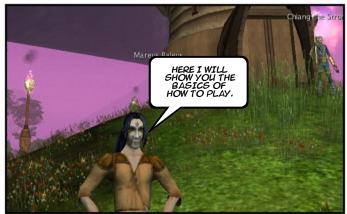

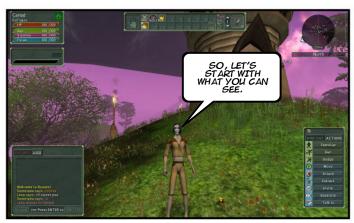

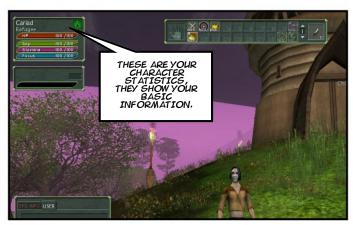

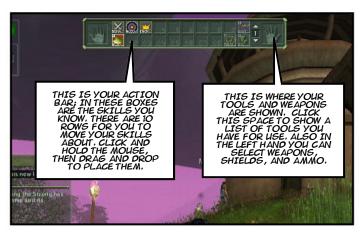

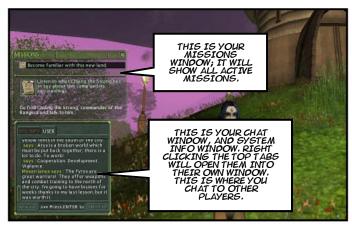

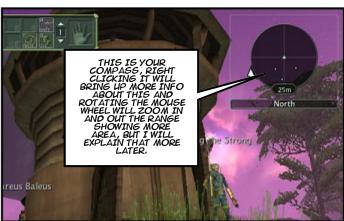

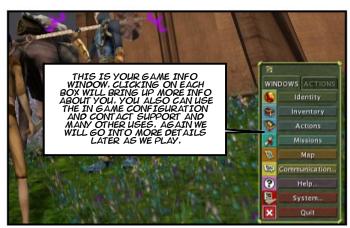

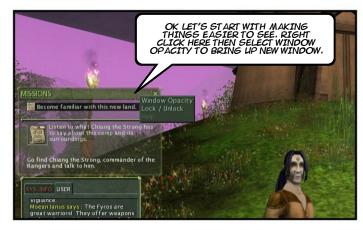

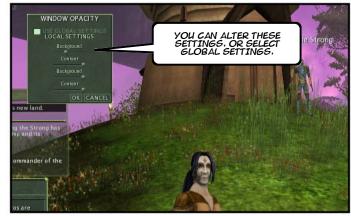

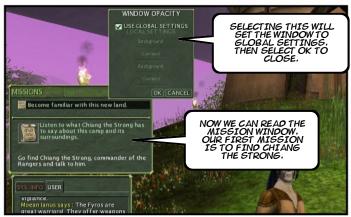

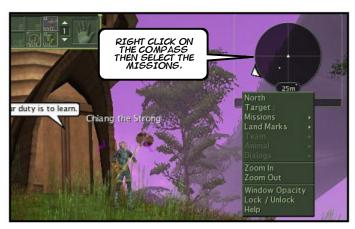

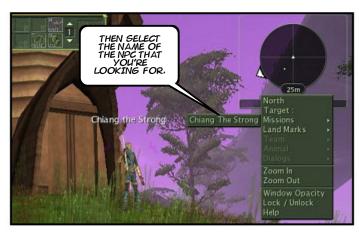

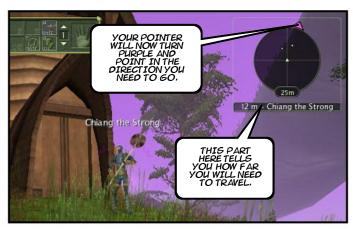

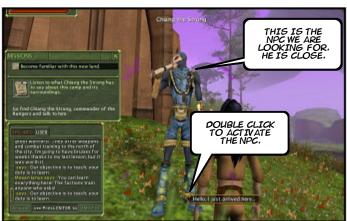

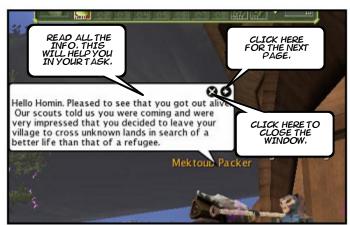

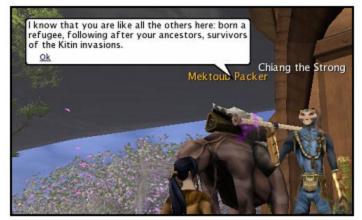

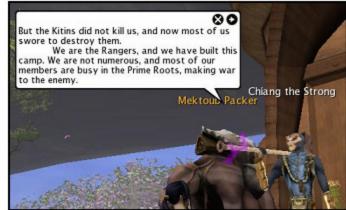

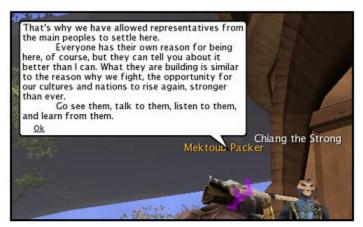

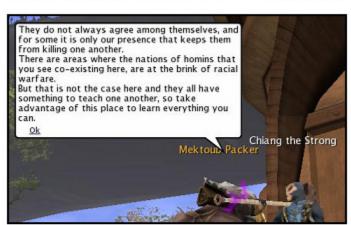

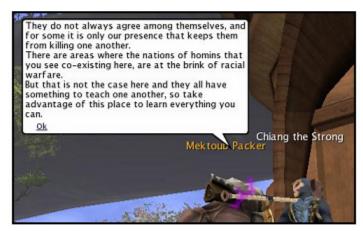

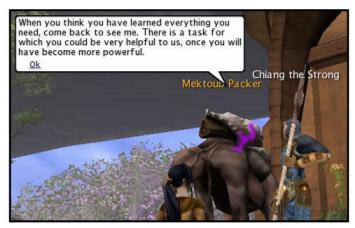

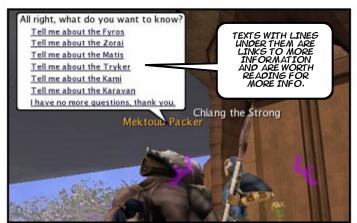

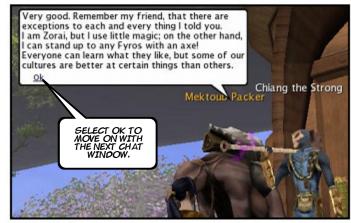

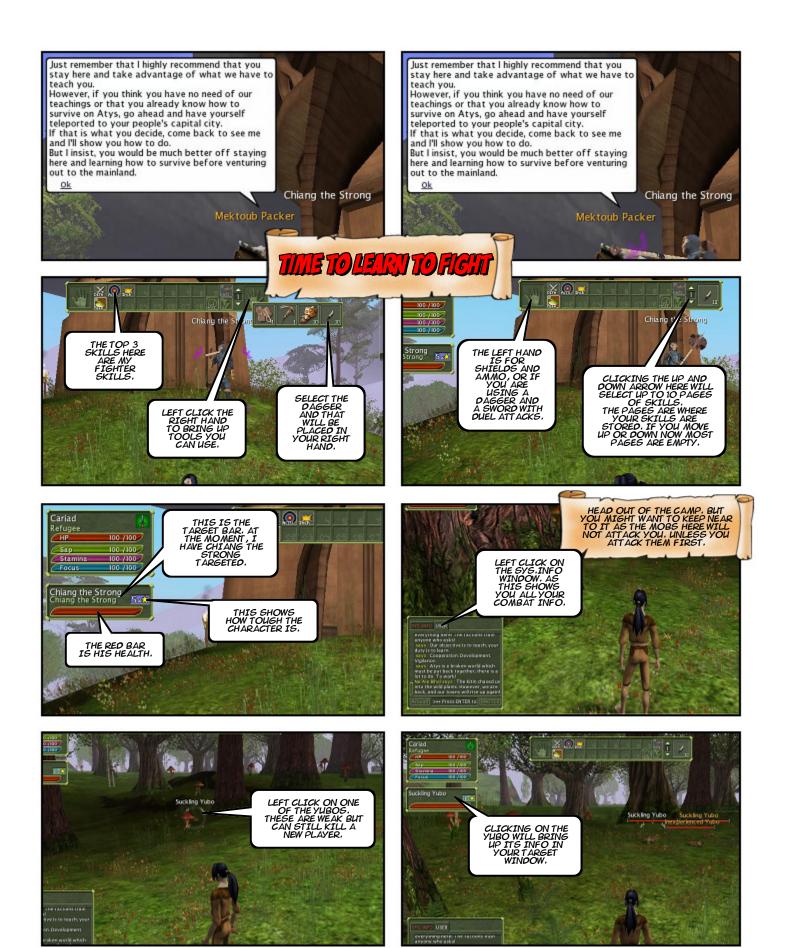

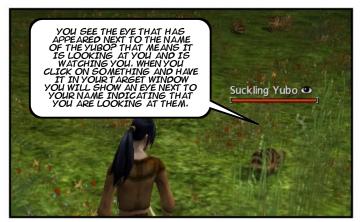

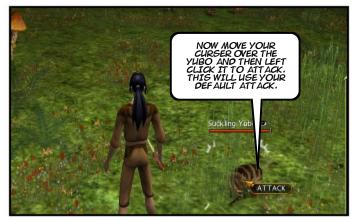

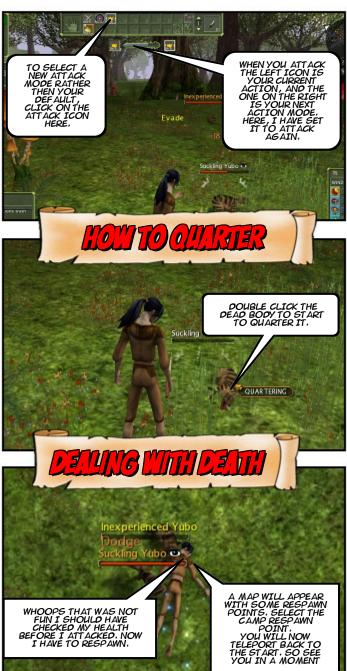

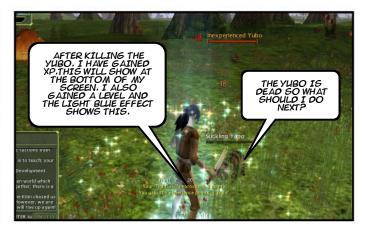

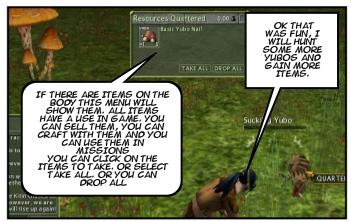

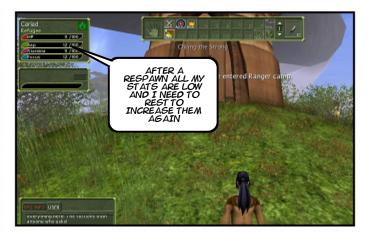

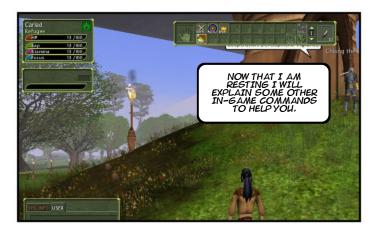

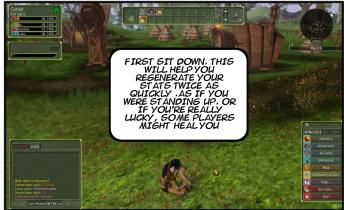

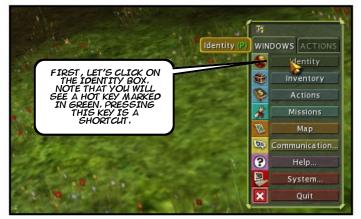

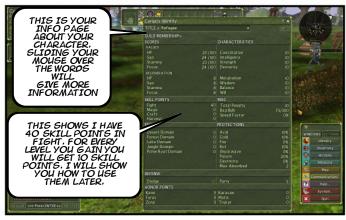

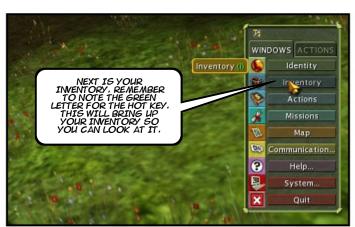

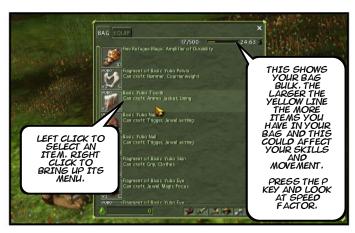

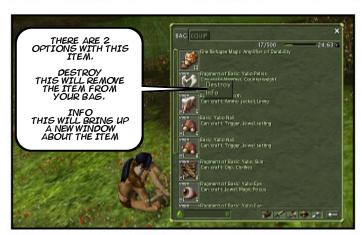

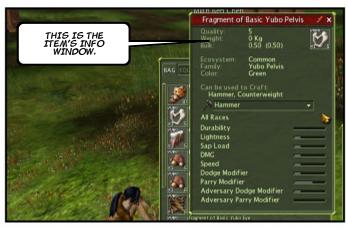

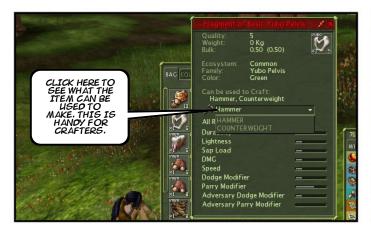

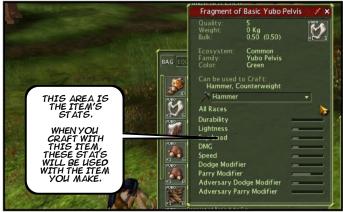

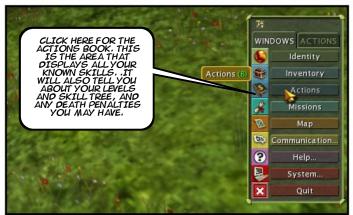

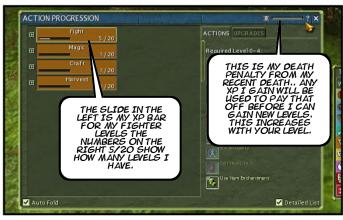

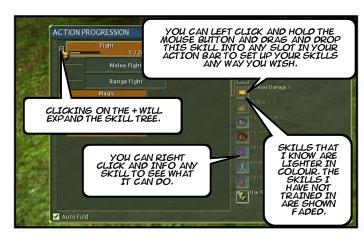

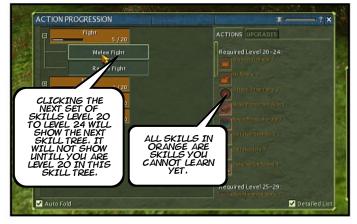

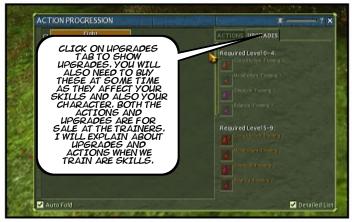

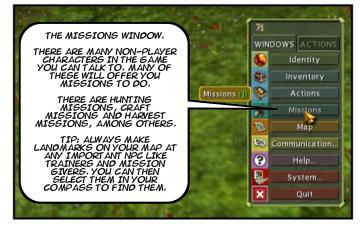

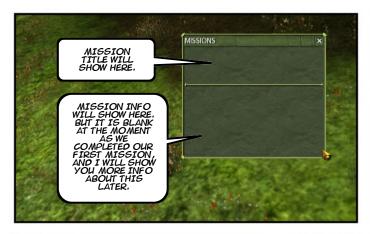

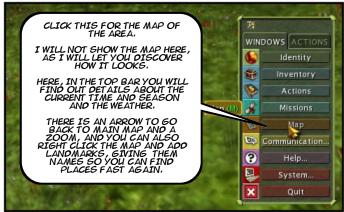

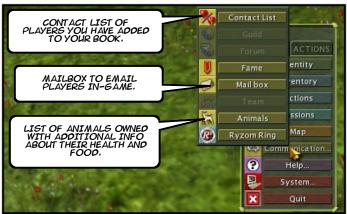

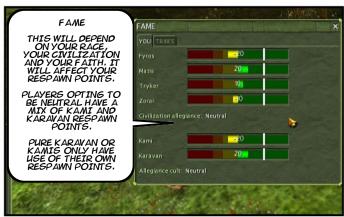

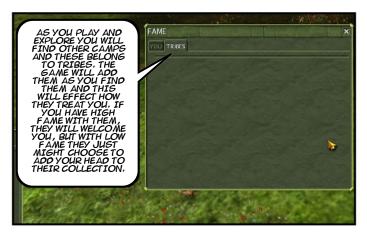

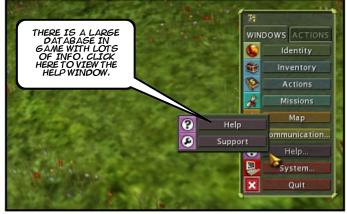

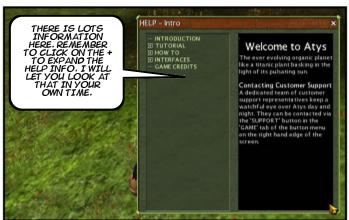

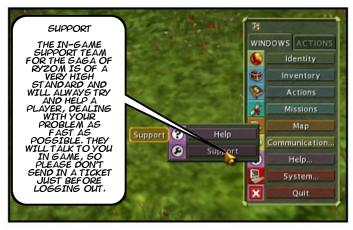

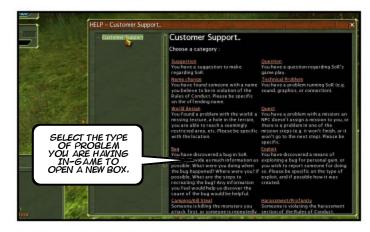

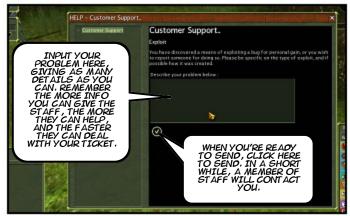

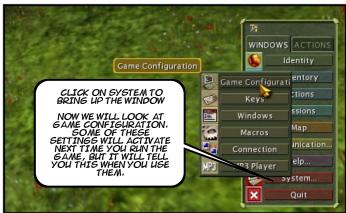

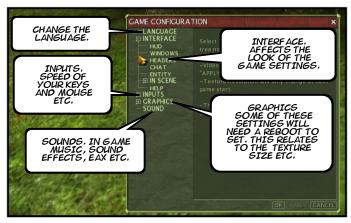

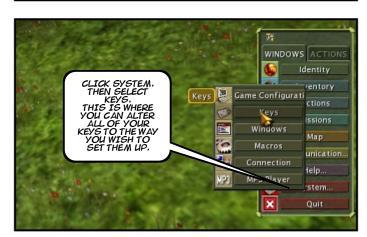

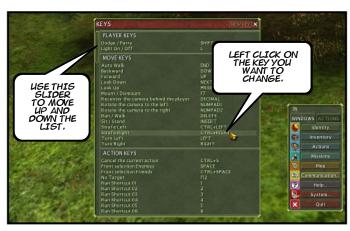

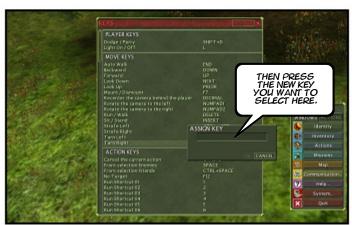

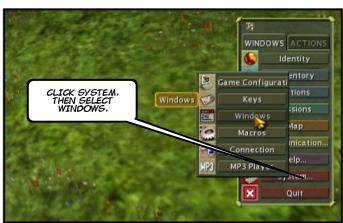

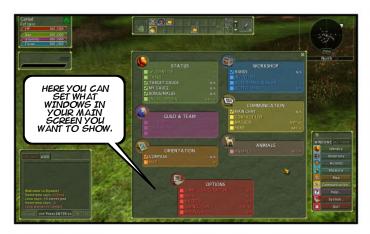

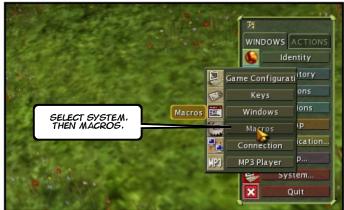

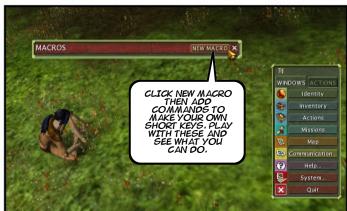

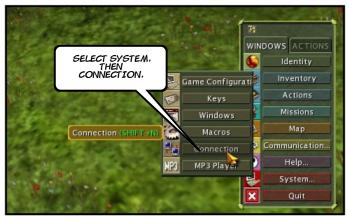

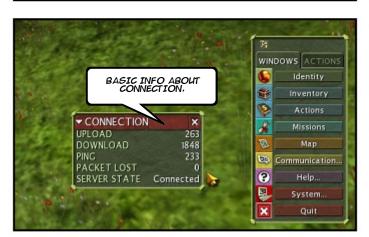

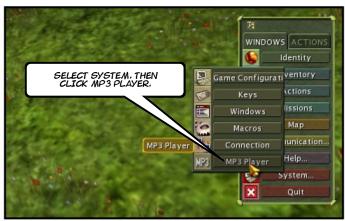

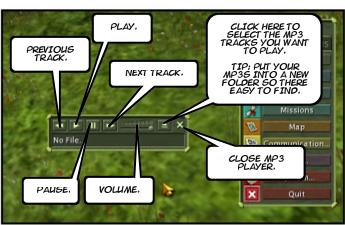

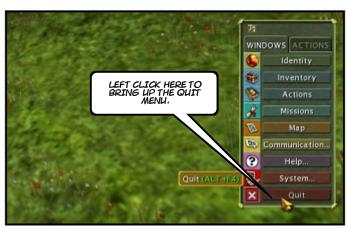

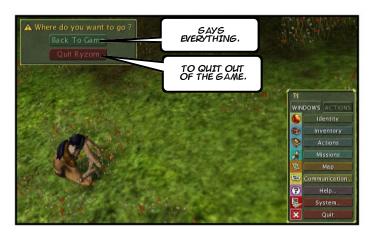

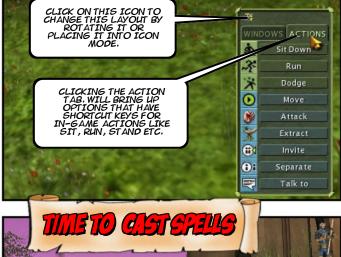

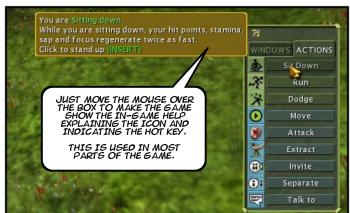

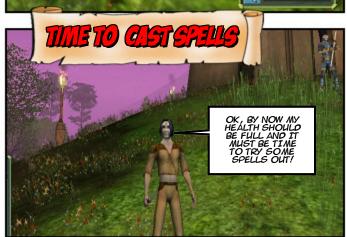

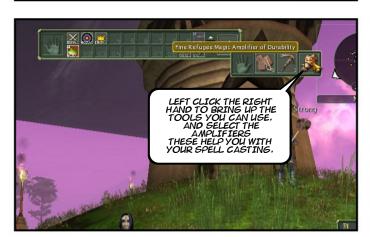

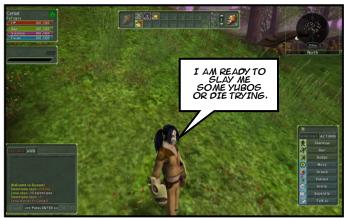

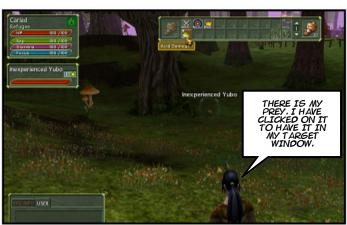

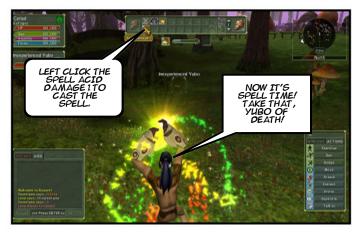

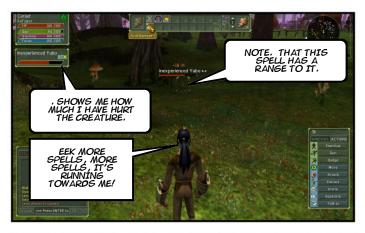

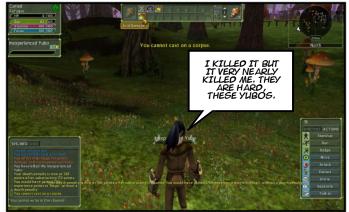

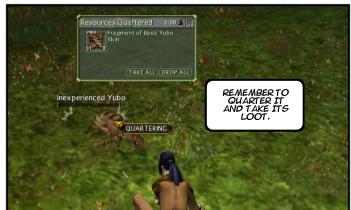

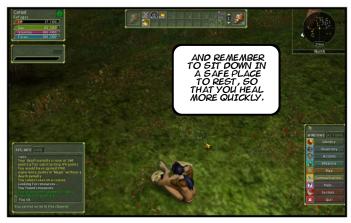

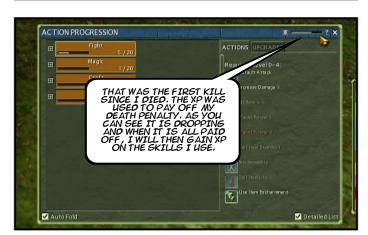

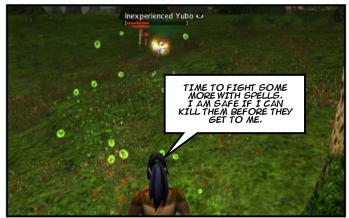

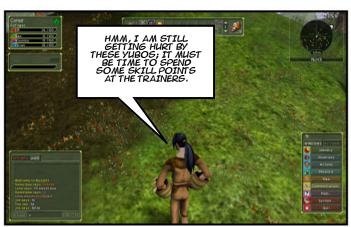

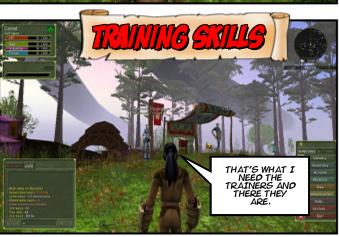

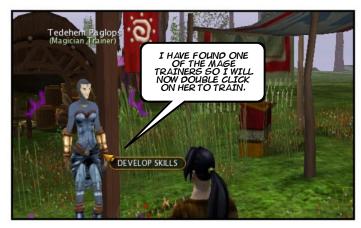

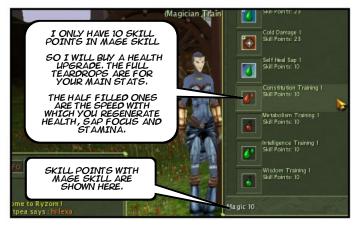

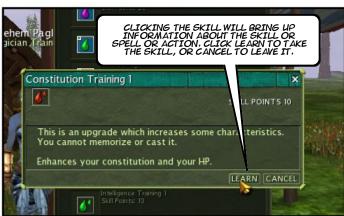

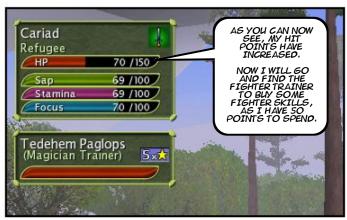

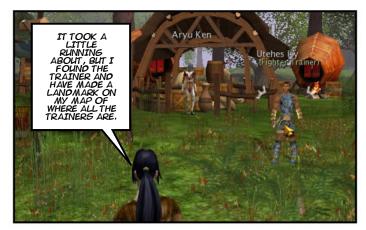

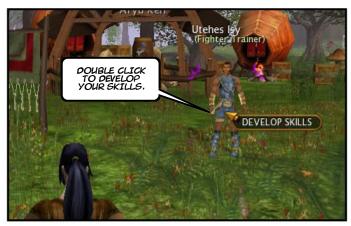

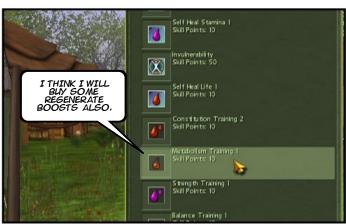

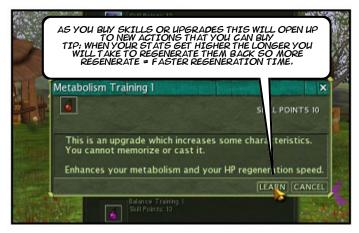

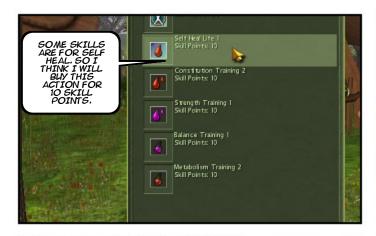

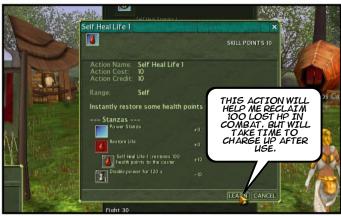

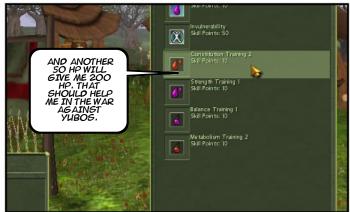

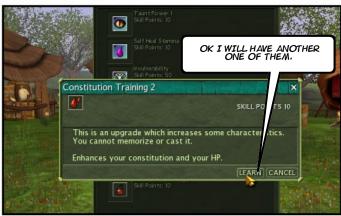

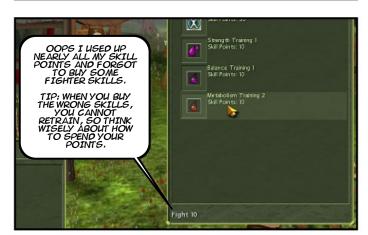

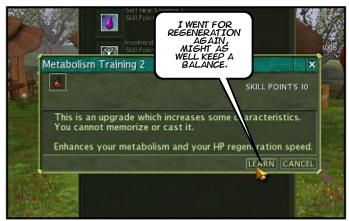

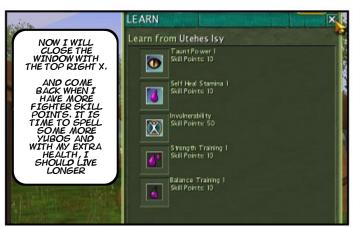

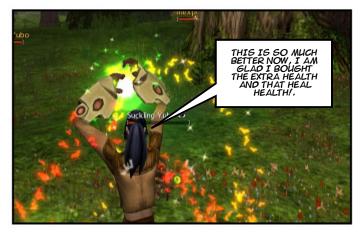

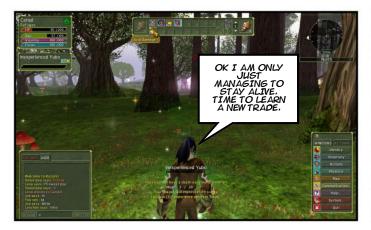

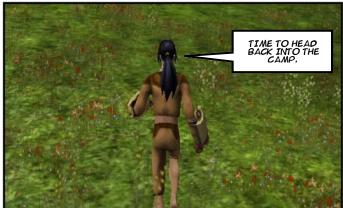

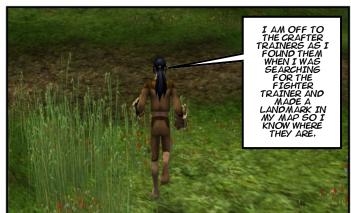

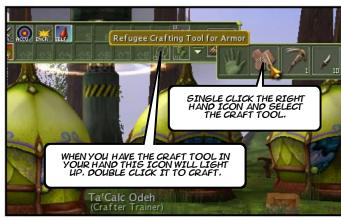

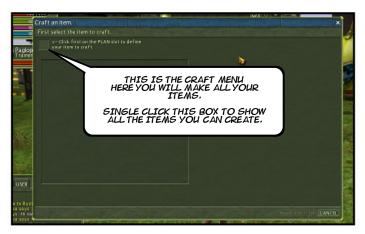

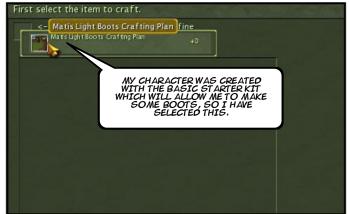

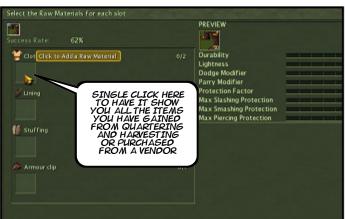

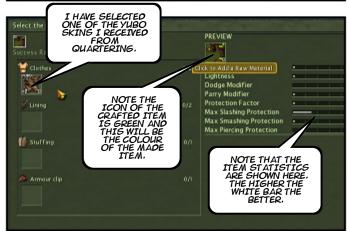

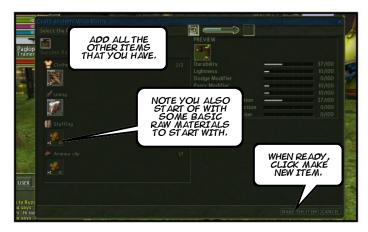

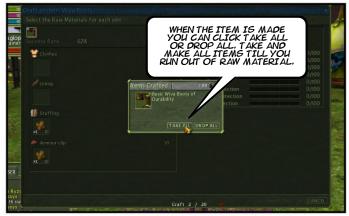

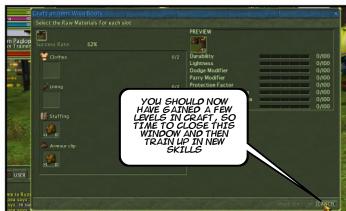

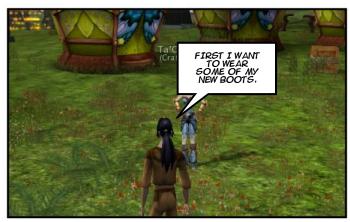

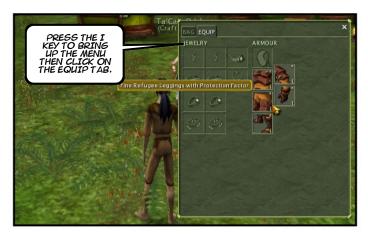

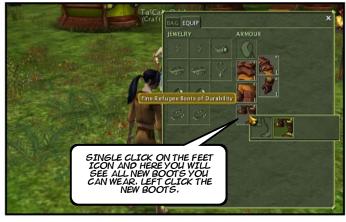

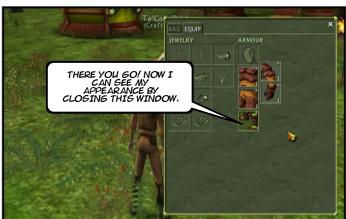

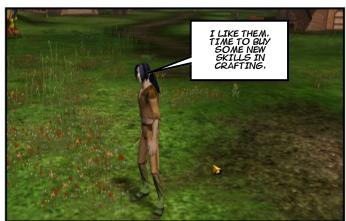

Empowered by Planetwide Games Comic Book Creator™

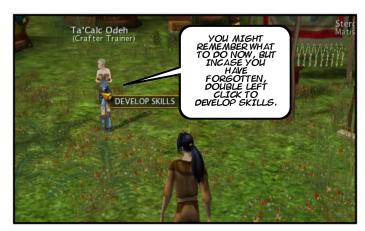

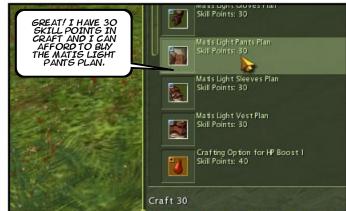

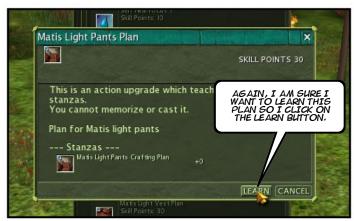

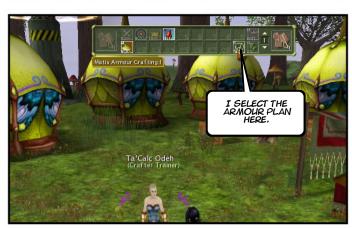

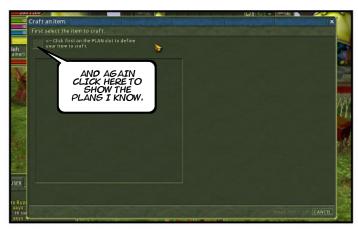

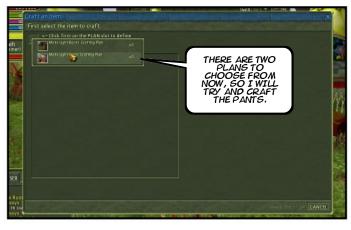

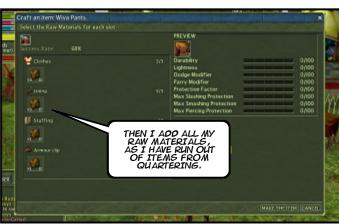

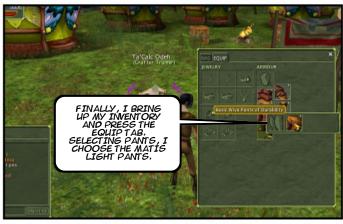

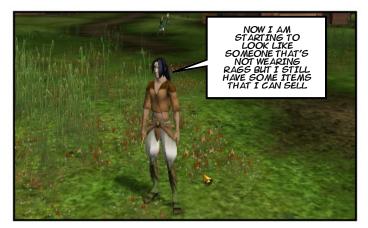

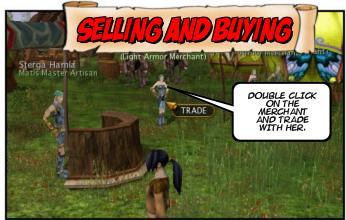

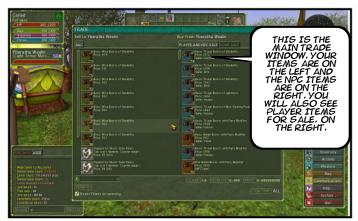

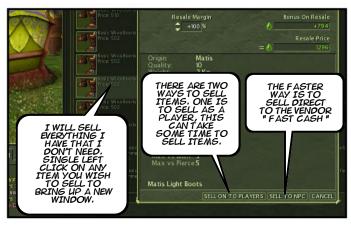

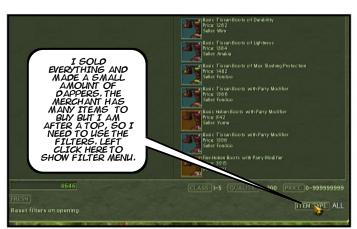

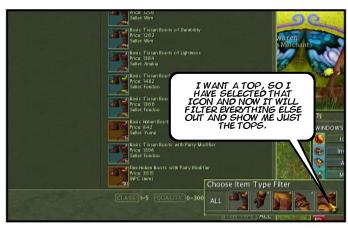

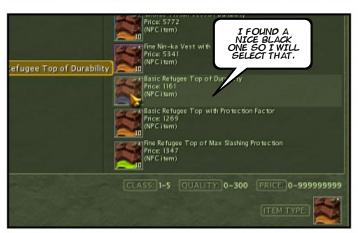

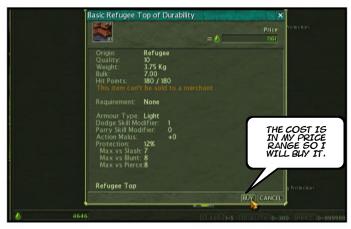

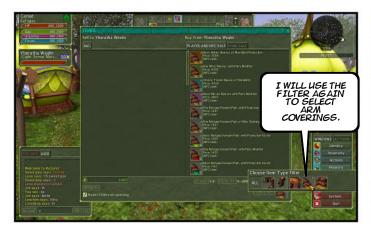

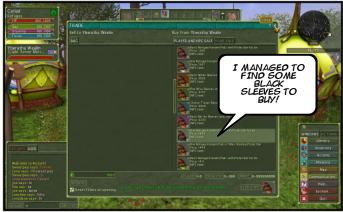

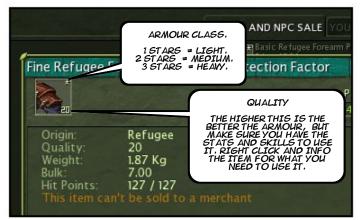

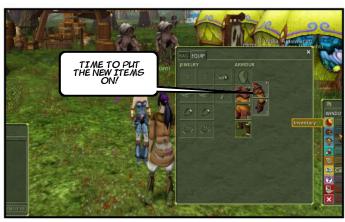

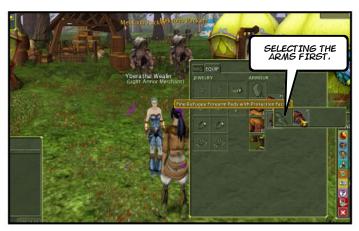

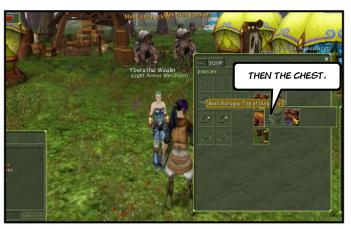

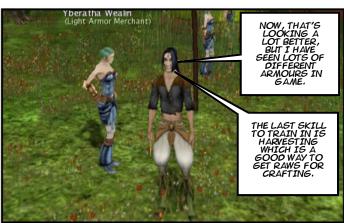

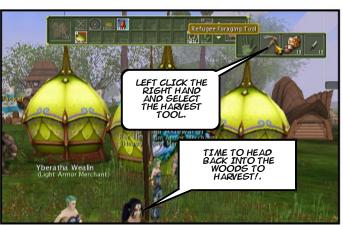

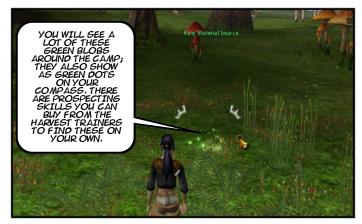

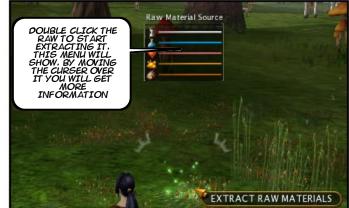

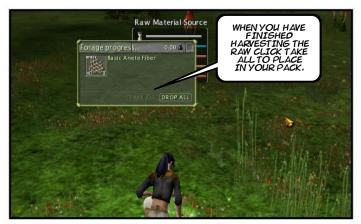

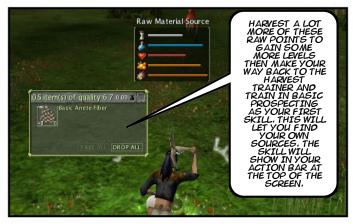

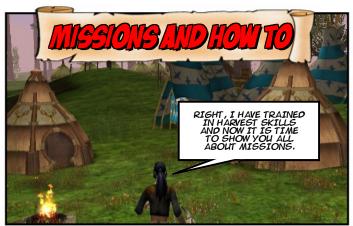

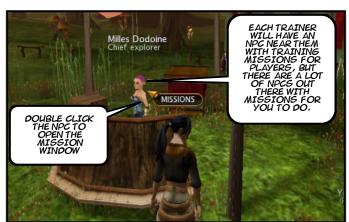

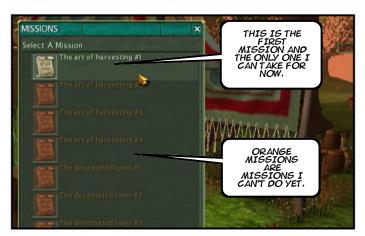

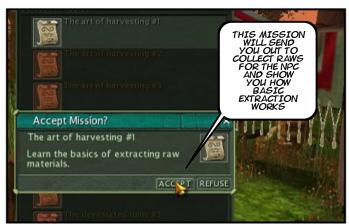

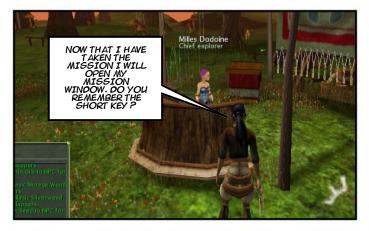

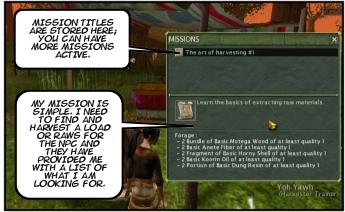

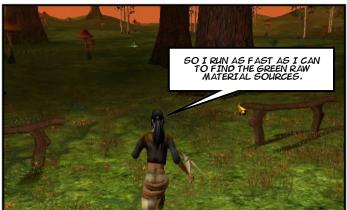

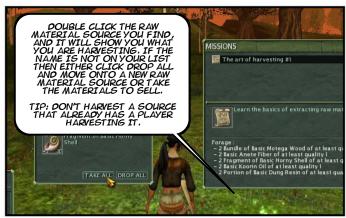

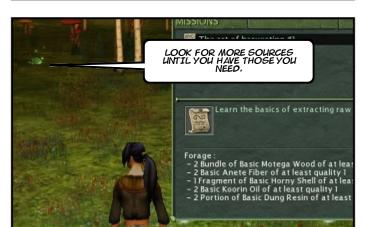

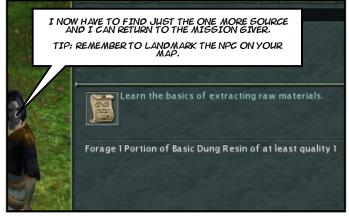

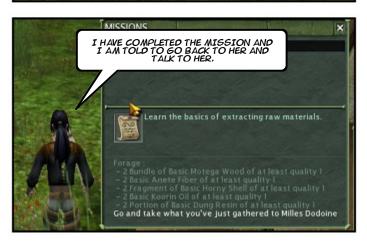

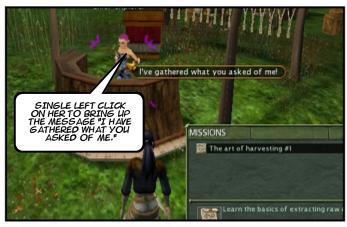

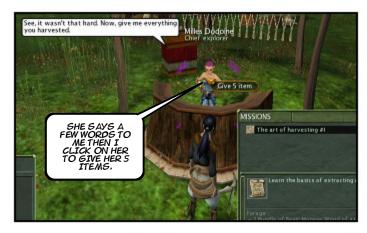

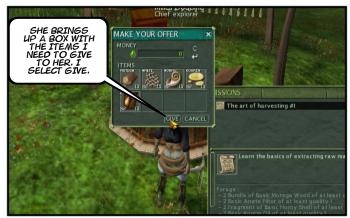

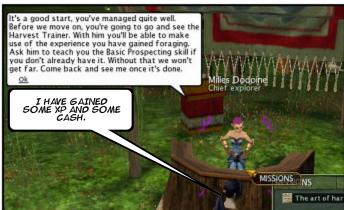

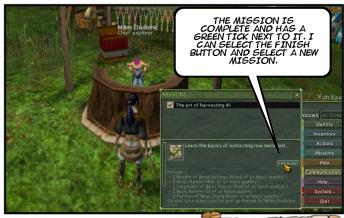

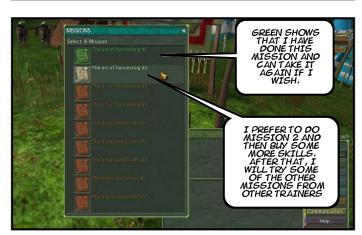

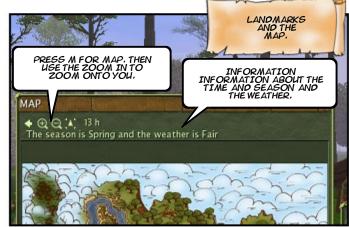

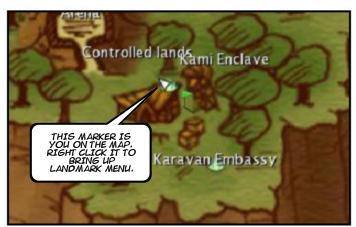

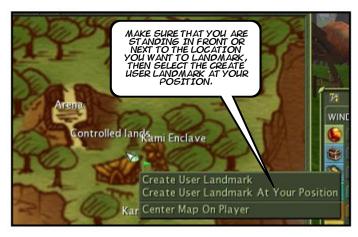

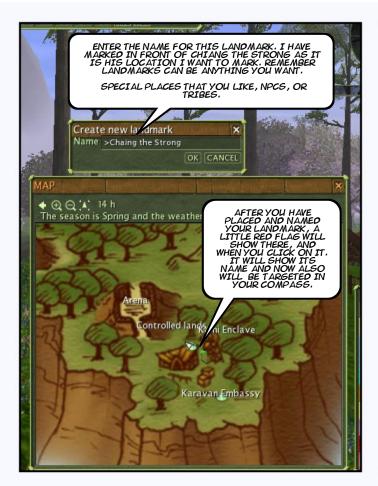

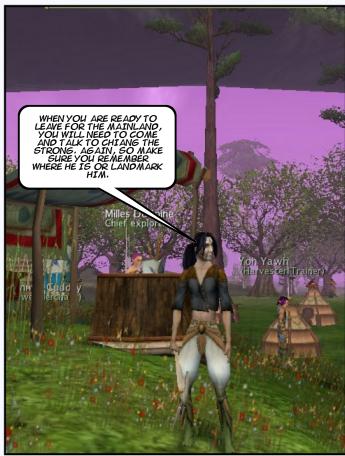

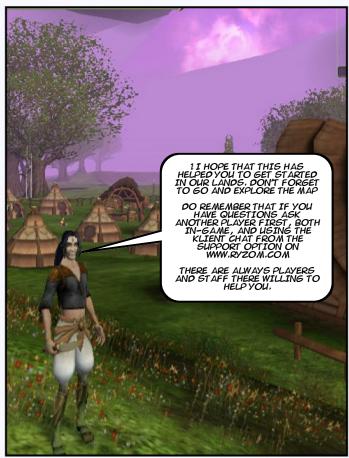

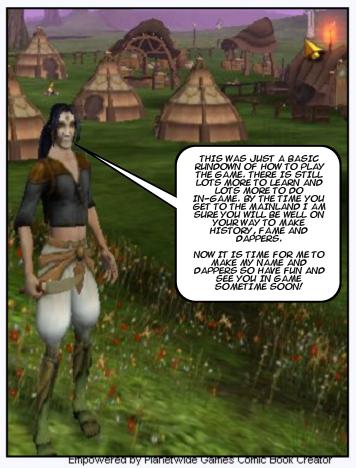

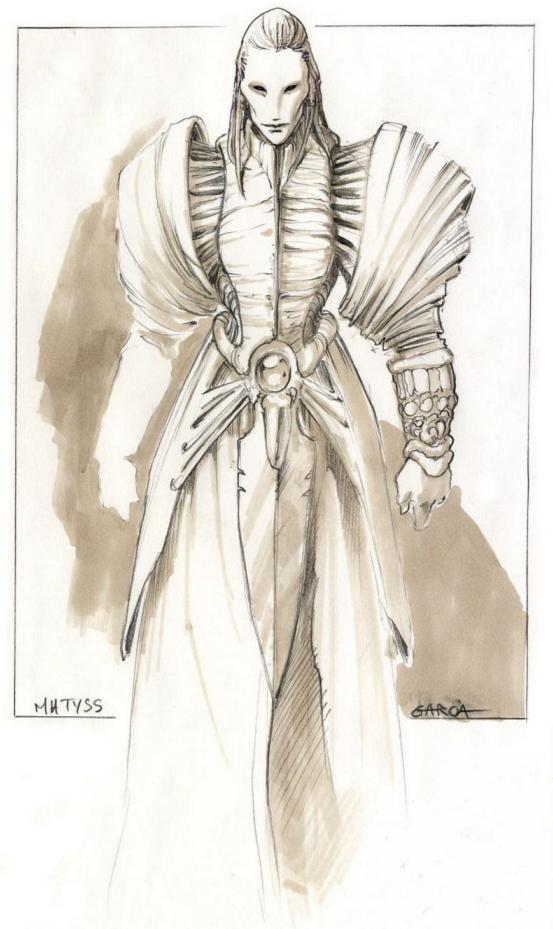

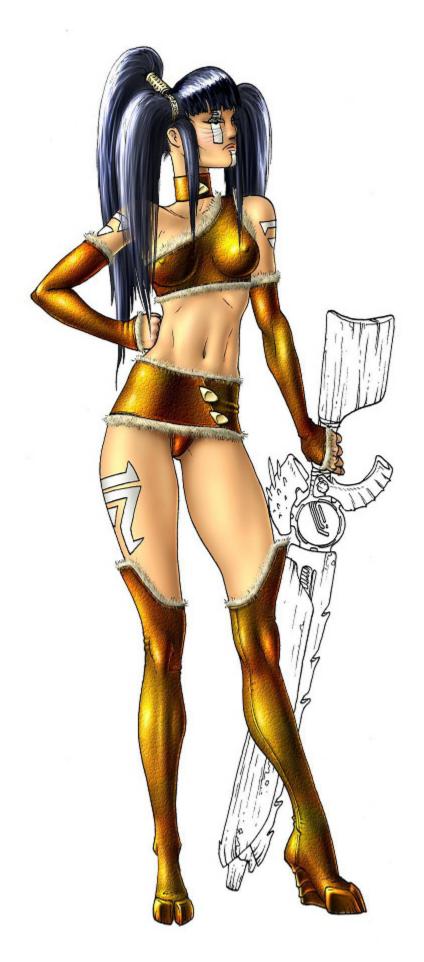

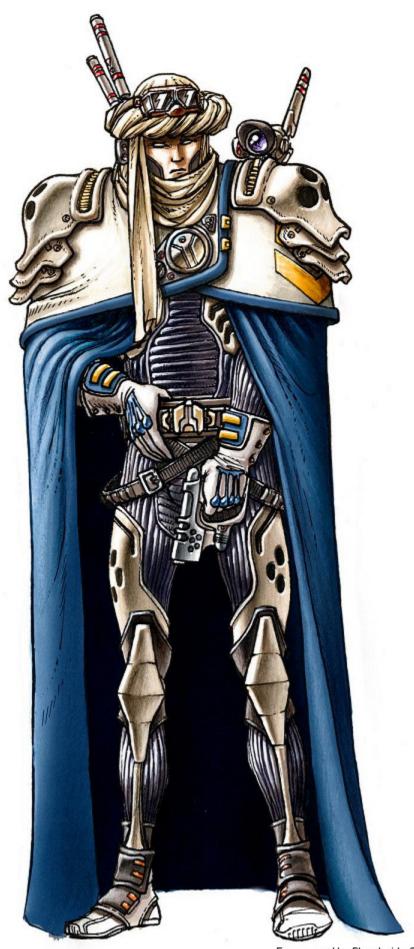

Empowered by Planetwide Games Comic Book Creator™

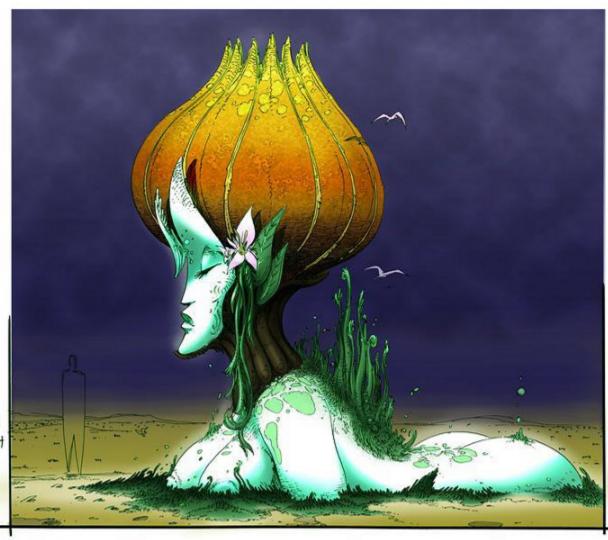

KAMI ÉTÉ WARTER +

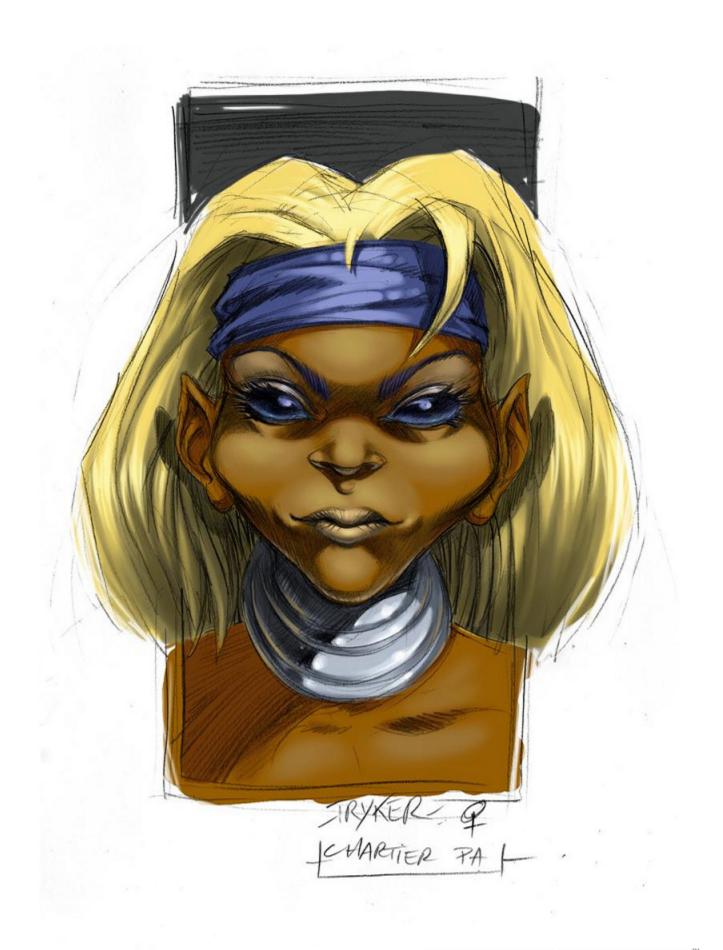

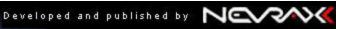

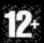

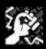

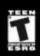

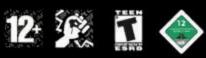

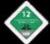

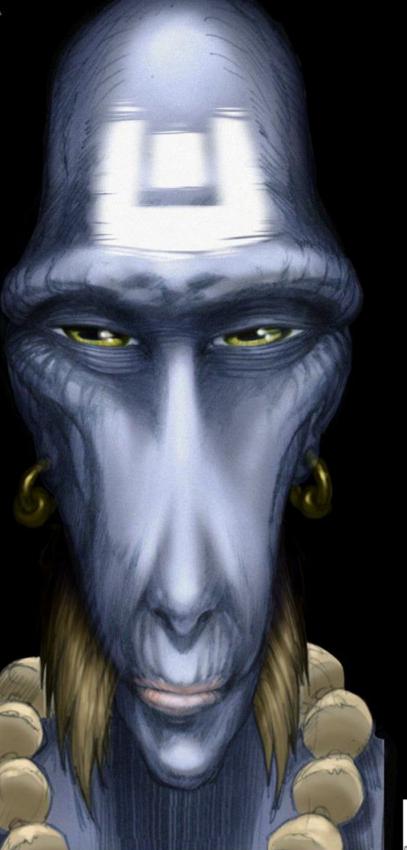

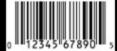